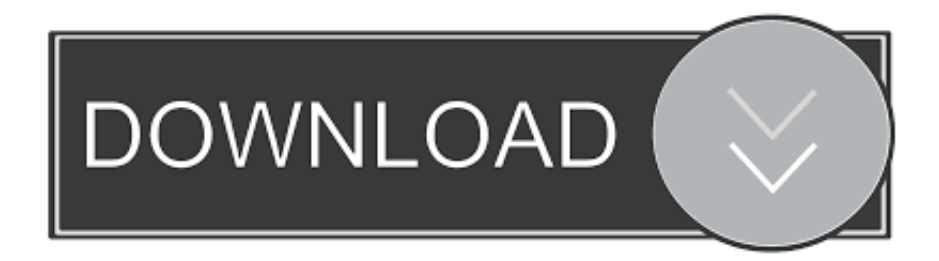

## [Can 039;t Keep Highlighting Tool On Word For Mac 2011](https://jefferytindel.doodlekit.com/blog/entry/13804903/vray-34-for-sketchup-crack-update-2018-work-for-mac#gYjfr=N5wA0H2zPXgANLgsGaxzLTei0TtoZadiUf2qetmWidiJfwtGi3BgbczY92vG42tGW2BVrfi==)

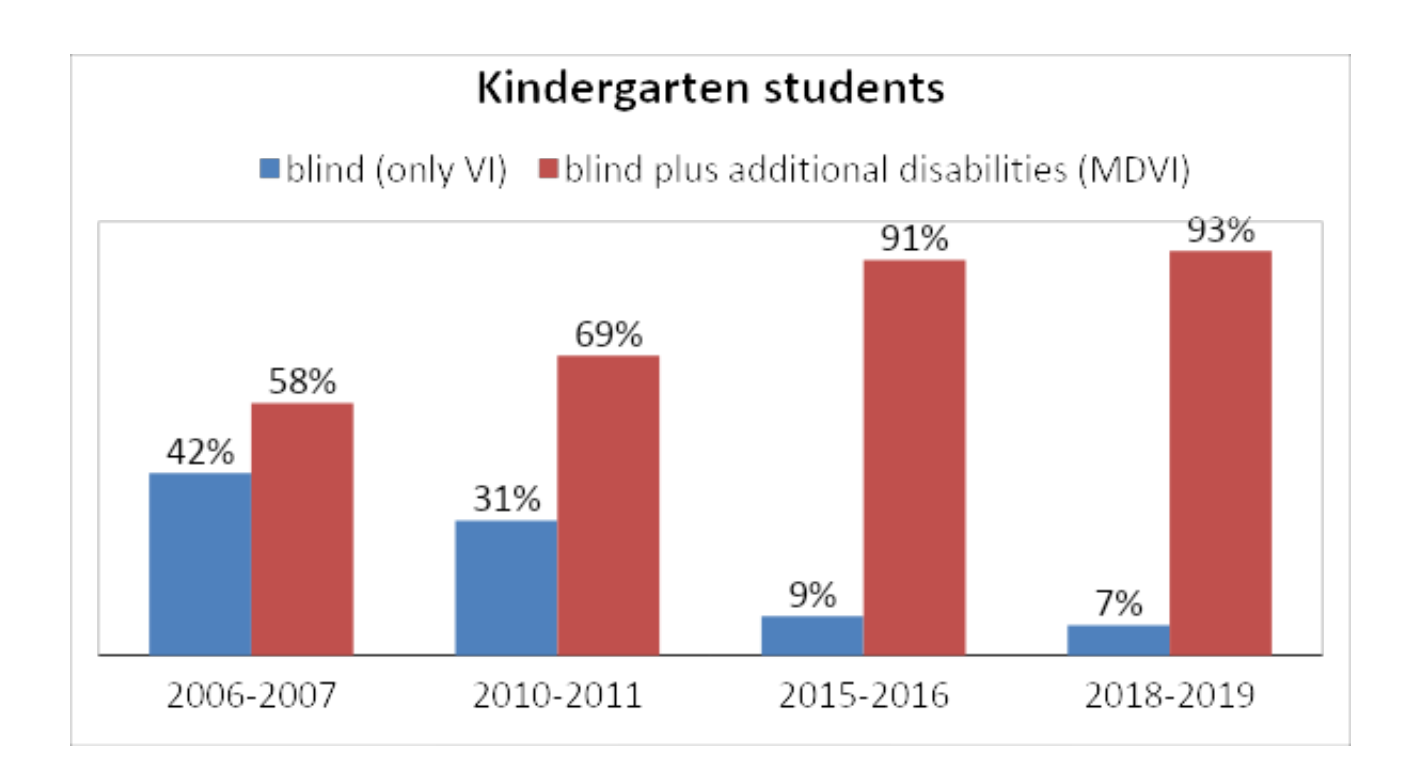

[Can 039;t Keep Highlighting Tool On Word For Mac 2011](https://jefferytindel.doodlekit.com/blog/entry/13804903/vray-34-for-sketchup-crack-update-2018-work-for-mac#gYjfr=N5wA0H2zPXgANLgsGaxzLTei0TtoZadiUf2qetmWidiJfwtGi3BgbczY92vG42tGW2BVrfi==)

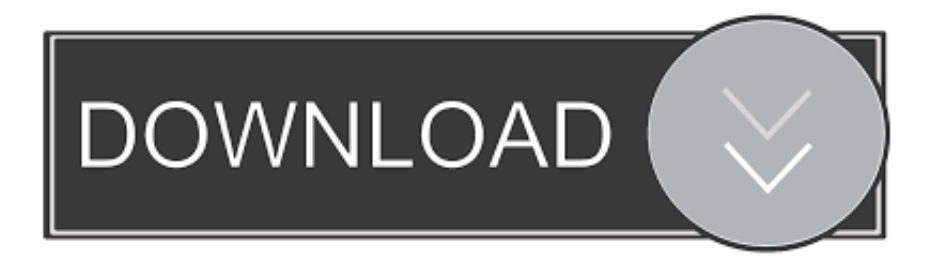

Attention, Internet Explorer User Announcement: Jive has discontinued support for Internet Explorer 7 and below.. What do you mean? I probably wear my blouses for way past their 'best look' lifespan.

By I used to have an acquaintance that said she never wore the same blouse twice.. Table Of Contents On Word For MacHow To Make A Booklet On Word For MacTable Of Contents On Word For MacAttention, Internet Explorer User Announcement: Jive has discontinued support for Internet Explorer 7 and below.. In order to provide the best platform for continued innovation, Jive no longer supports Internet Explorer 7.

## [Ellegarden full album mediafire](http://senzsporpi.yolasite.com/resources/Ellegarden-full-album-mediafire.pdf)

How could this person not wear a blouse twice?Well, I started paying attention, and darned if she didn't wear a different blouse every day.. Jive will not function with this version of Internet Explorer Please consider upgrading to a more recent version of Internet Explorer, or trying another browser such as Firefox, Safari, or Google Chrome.. It's a mystery why Microsoft hasn't added Highlighting (with the associated Find features) to PowerPoint, if only for consistency with Word.. I would guess that the local clothing charity really liked her because she donated her 'gently worn' blouses to charity after one wear.. In Safari, you can highlight text using traditional click-drag selection method. [Septerra Core - Digital Deluxe Content Crack](https://seesaawiki.jp/cenquibioti/d/Septerra Core - Digital Deluxe Content Crack chaisodo)

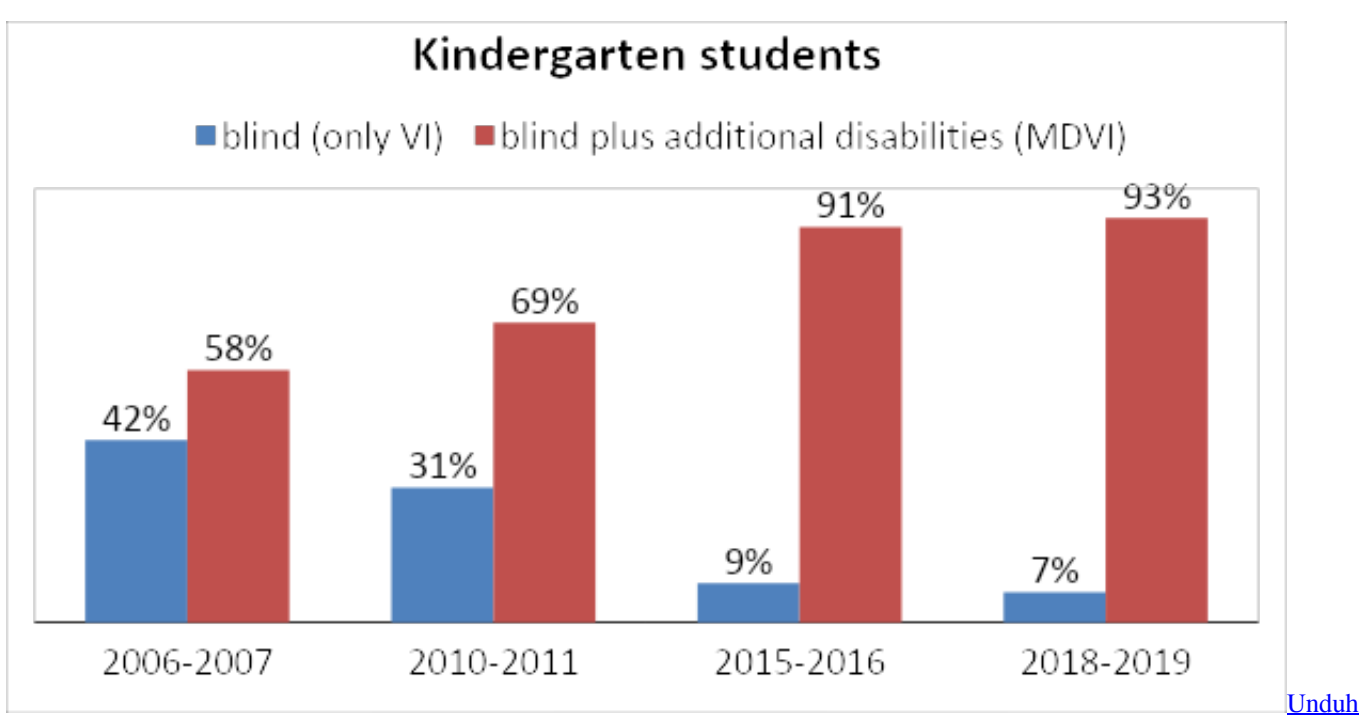

[Cloud Vpn Desktop Free For Android](http://pingpaconssa.tistory.com/8)

## [Hp Envy 7645 Driver Download For Mac](https://hub.docker.com/r/lilarongoi/hp-envy-7645-driver-download-for-mac)

(Please remember to honor your company's IT policies before installing new software!) • • • •. [Phantasm 1979 Free Download](https://ricamonsta.over-blog.com/2021/03/Phantasm-1979-Free-Download.html)

[Convert Truetype And Postscript Type1 Fonts For Mac](https://seesaawiki.jp/prottoolsiova/d/|WORK| Convert Truetype And Postscript Type1 Fonts For Mac)

But there are highlight alternatives in PowerPoint The Ink Tools include a Highlighter drawing tool that lets you draw in highlights of various widths and colors.. (Please remember to honor your company's IT policies before installing new software!) • • • •.. It lets you create, manipulate and navigate classes, class relations, class members and class methods at a high level of abstraction.. But there is one more way of highlighting text in Safari! Instead of a single-click to begin the highlighting, use a double-click, hold, then drag.. In order to provide the best platform for continued innovation, Jive no longer supports Internet Explorer 7.. Ninox allows users to build custom apps with the help of custom actions, built-in templates, scripting, and drag-anddrop formulas.. Jive will not function with this version of Internet Explorer Please consider upgrading to a more recent version of Internet Explorer, or trying another browser such as Firefox, Safari, or Google Chrome.. ObjectBuilder v 1 0 2 ObjectBuilder is a C++ CASE tool (CASE, refactoring, documentation generator).. Ninox is a cloud-based custom database applications builder solution for Mac, iPhone, iPad, and web browsers. 773a7aa168 [Download New Ringtones For Android](https://evahenef.substack.com/p/download-new-ringtones-for-android)

773a7aa168

[Arduino Ide Mac Download](http://lisibimmatch.unblog.fr/2021/03/09/repack-arduino-ide-mac-download/)